# **Homework 1.** Chapters 2. **Basis independent vectors and their properties**

傻般行子孔師光

**Show work** – except for  $\bullet$  fill-in-blanks-problems (print .pdf from www.MotionGenesis.com  $\Rightarrow$  Textbooks  $\Rightarrow$  Resources).

# **1.1** ♣ **Solving problems – what engineers do.**

Understanding this material results from **doing** problems. Many problems are guided to help you synthesize processes (imitation). You are encouraged to work by yourself or with colleagues/instructors and use the textbook's reference theory and other resources.

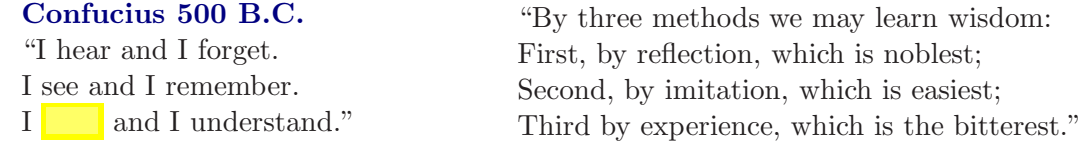

## **1.2** ♣ **What is a vector? (Section 2.2)**

Two properties (attributes) of a vector are **and** and

## **1.3** ♣ **What is a zero vector? (Section 2.3)**

A zero vector  $\vec{0}$  has a magnitude of **0/1/2/** $\infty$ . A zero vector **0** has no direction. **True/False**.

## **1.4** ♣ **Unit vectors. (Section 2.4)**

A unit vector has a magnitude of  $0/1/2/\infty$ . All unit vectors are equal. **True/False**.

#### **1.5** ♣ **Draw the following vectors: (Section 2.2)**

- Long, horizontally-right vector **a**
- Short, vertically-upward vector **b**
- Outwardly-directed **unit** vector **c**.

# **1.6** ♣ **Vector magnitude and direction (orientation and sense). (Section 2.2)**

The figure to the right shows a vector  $\vec{v}$ . **Draw** the following vectors.

- $\vec{a}$ : Same magnitude and same direction as  $\vec{v}$  ( $\vec{a} = \vec{v}$ ).
- $\vec{b}$ : Same magnitude and orientation as  $\vec{v}$ , but different sense.
- **c**: Same direction as **v**, but different magnitude.
- $\vec{d}$ : Same magnitude as  $\vec{v}$ , but different direction (orientation).
- **e**: Different magnitude and different direction (orientation) as **v**.

#### **1.7** ♣ **Magnitude of a vector. (Section 2.2)**

Consider a real number x and a horizontally-right pointing unit vector **i**. The *magnitude* of the vector <sup>−</sup>x**i** is (circle **one**): positive negative non-negative non-positive.

#### **1.8** ♣ **Negating a vector. (Section 2.8)**

Complete the figure to the right by **drawing** the vector <sup>−</sup> **b**. Negating the vector **b** results in a vector with different (circle **all** that apply): magnitude direction orientation sense Historical note: Negative numbers (e.g., *<sup>−</sup>*3) were not widely accepted until 1800 A.D.

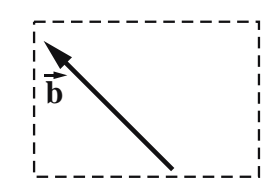

**v**

## **1.9** ♣ **Multiplying a vector by a scalar. (Section 2.7)**

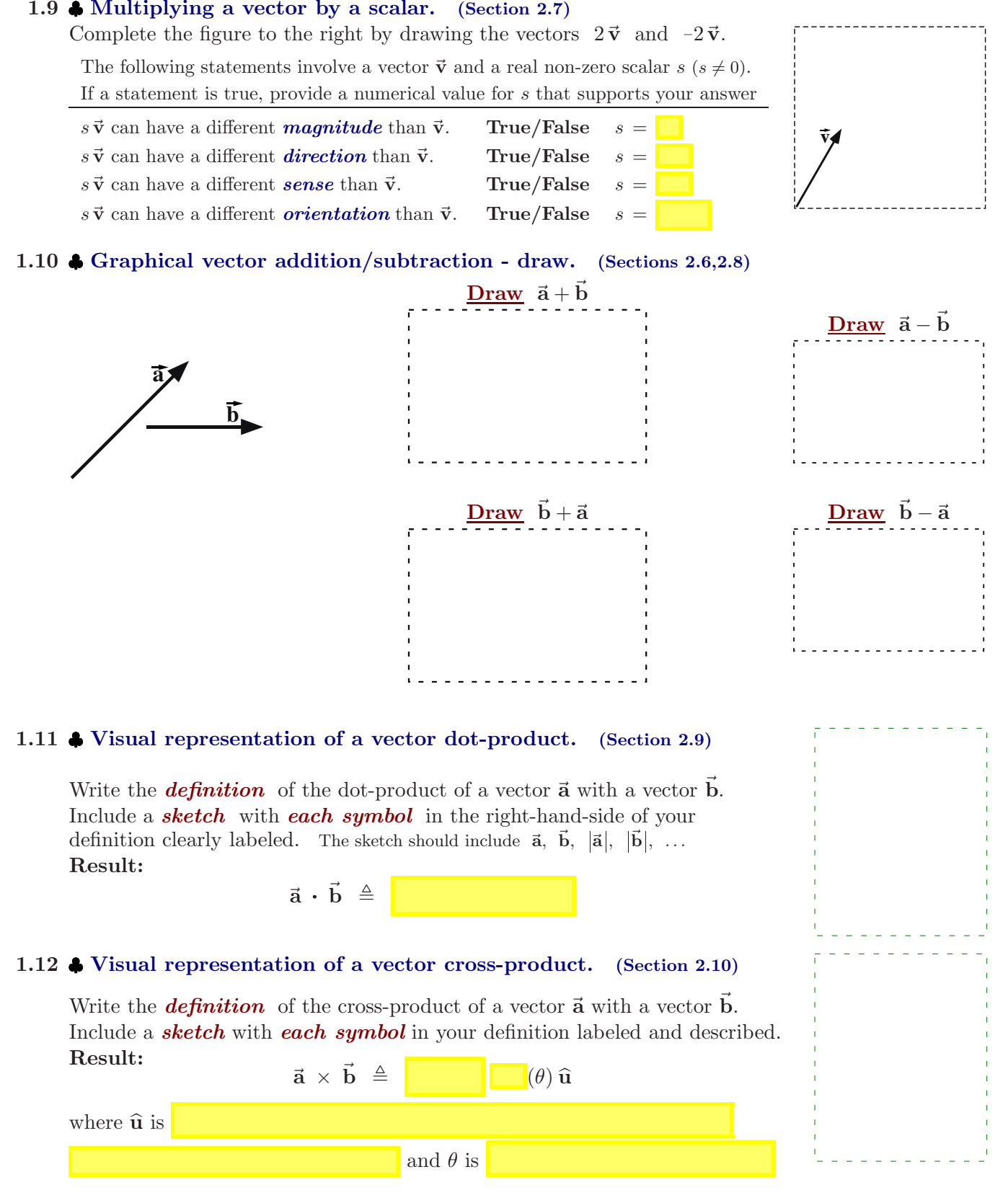

## **1.13** ♣ **Properties of vector dot-products and cross-products. (Sections 2.9.1 and 2.10.1)**

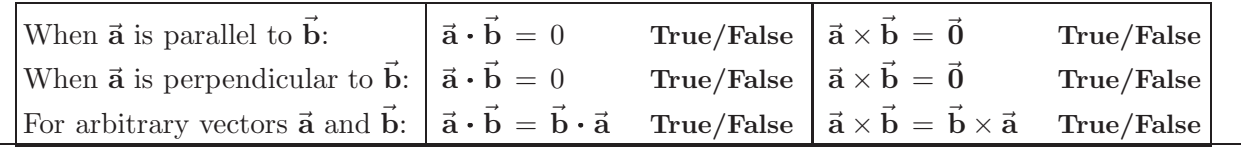

*Copyright*  $\odot$  *1992-2017 Paul Mitiguy. All rights reserved.* 58 Homework 1: Vectors – basis independent

#### **1.14** ♣ **Calculating vector dot-products and cross-products via definitions. (Sections 2.9 and 2.10)**

**Draw** a unit vector **k** outward-normal to the plane of the paper. Knowing vector  $\vec{a}$  has magnitude 2 and vector  $\vec{b}$  has magnitude 4, calculate the following dot-products and cross-products via their **definitions** (2<sup>+</sup> significant digits).

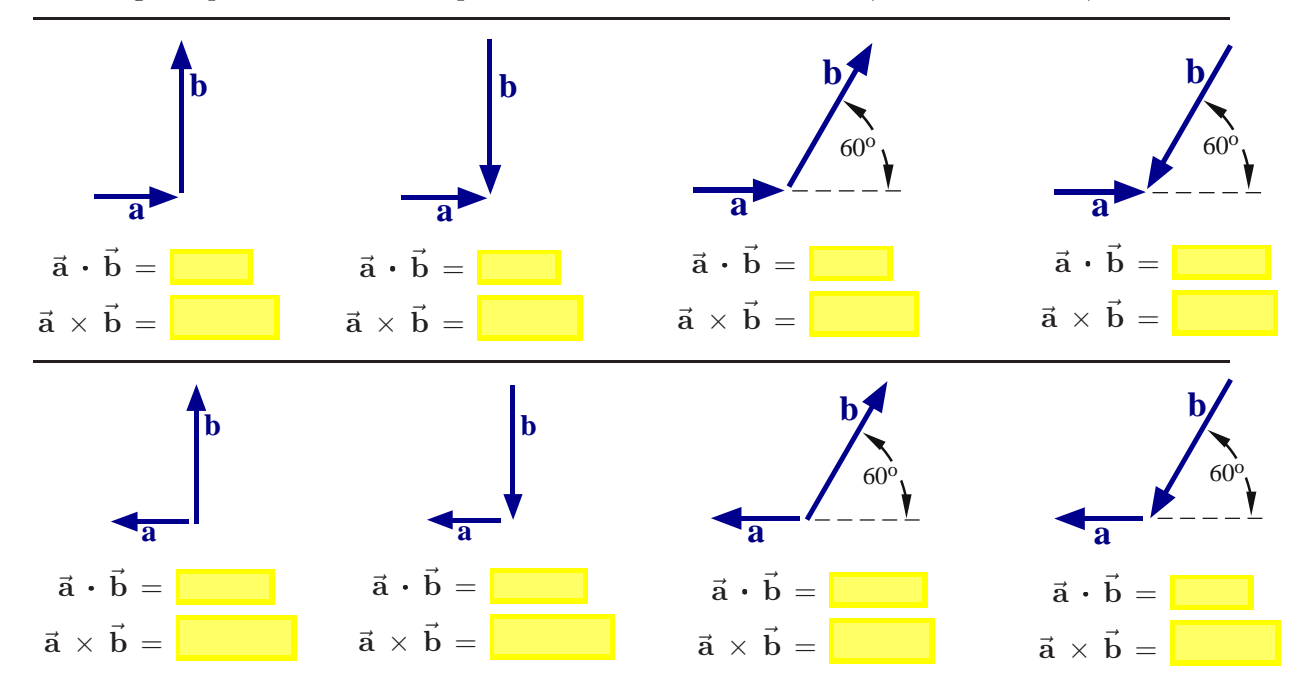

#### **1.15** ♣ **Property of scalar triple product. (Section 2.11).** For arbitrary non-zero vectors  $\vec{a}$ ,  $\vec{b}$ ,  $\vec{c}$ :  $\vec{a} \cdot (\vec{b} \times \vec{c}) = (\vec{a} \times \vec{b}) \cdot \vec{c}$  Never/Sometimes/Always A property of the *scalar triple product* is  $\vec{a} \cdot \vec{b} \times \vec{a} = 0$ .  $True/False.$

- **1.16 Optional: Property of vector triple cross-product. (Sections 2.10.1 and 2.11)** Complete the following equation:  $\vec{a} \times (\vec{b} \times \vec{c}) = \vec{b} (\vec{a} \times \vec{c}) - \vec{c} (\vec{a} \cdot \vec{c})$ Circle true or false (show supporting work):  $\vec{a} \times (\vec{b} \times \vec{c}) = (\vec{a} \times \vec{b}) \times \vec{c} + \vec{b}$  $True/False$
- **1.17** ♣ **Optional: Proof of magnitude of vector cross product property. (Sections 2.9 and 2.10)** Letting  $\widehat{\boldsymbol{\lambda}}$  be a *unit vector* and  $\vec{\mathbf{v}}$  be *any vector*, prove<sup>1</sup>  $|\vec{\mathbf{v}} \times \widehat{\boldsymbol{\lambda}}|^2 = \vec{\mathbf{v}} \cdot \vec{\mathbf{v}} - (\vec{\mathbf{v}} \cdot \widehat{\boldsymbol{\lambda}})^2$ .

# **1.18**  $\bullet$  **Vector exponentiation:**  $\vec{v}^2$  **and**  $\vec{v}^3$ . **Complete the 3-step proofs. (Section 2.9) Step 1:** Complete the **definition** of  $\vec{v}^2$  in terms of  $|\vec{v}|$ .

**Step 2:** Use the **definition** of the dot-product to show how  $\vec{v} \cdot \vec{v}$  can be expressed in terms of  $|\vec{v}|$ . **Step 3:** Combine these two definitions to provide an alternate way to calculate  $\vec{v}^2$  with a vector dot-product. **Result:**  $\vec{v}^2$  $\vec{v}$  ·  $\vec{v}$ 

$$
\triangleq \, |\vec{\mathbf{v}}|^{-1}
$$

$$
\overline{\vec{v}^2} = \boxed{\cdot \vec{v}^2} = \boxed{\cdot \cdot \cdot}
$$

$$
= \blacksquare \cdot \blacksquare
$$

Complete the 3-step proof that relates  $\vec{v}^3$  to  $\vec{v} \cdot \vec{v}$  raised to a real number.<br>Result: **Result: v**<sup>3</sup> **v** = (2.4)  $\overline{a}$  $\sqrt{\frac{1}{\sqrt{(\vec{v} \cdot \vec{v})^2}}}$  =  $(\vec{v} \cdot \vec{v})$ 

<sup>&</sup>lt;sup>1</sup>One way to prove this is to write  $(\vec{v} \times \hat{\lambda})^2 = (\vec{v} \times \hat{\lambda}) \cdot (\vec{v} \times \hat{\lambda}) = \vec{v} \cdot [\hat{\lambda} \times (\vec{v} \times \hat{\lambda})]$  and then use the vector triple cross- $\mathbf{p}$  product property  $\vec{\mathbf{a}} \times (\vec{\mathbf{b}} \times \vec{\mathbf{c}}) = \vec{\mathbf{b}}(\vec{\mathbf{a}} \cdot \vec{\mathbf{c}}) - \vec{\mathbf{c}}(\vec{\mathbf{a}} \cdot \vec{\mathbf{b}})$  from Section 2.10. Alternately, it is helpful to write  $\vec{\mathbf{v}} = \vec{\mathbf{v}}_{\perp} \hat{\lambda}_{\perp} + \vec{\mathbf{v}}_{||} \hat{\lambda}$ where  $\vec{v}_{\perp}\lambda_{\perp}$  is the component of  $\vec{v}$  that is perpendicular to  $\lambda$  and  $\vec{v}_{\parallel}\lambda$  is the component of  $\vec{v}$  that is parallel to  $\lambda$ .

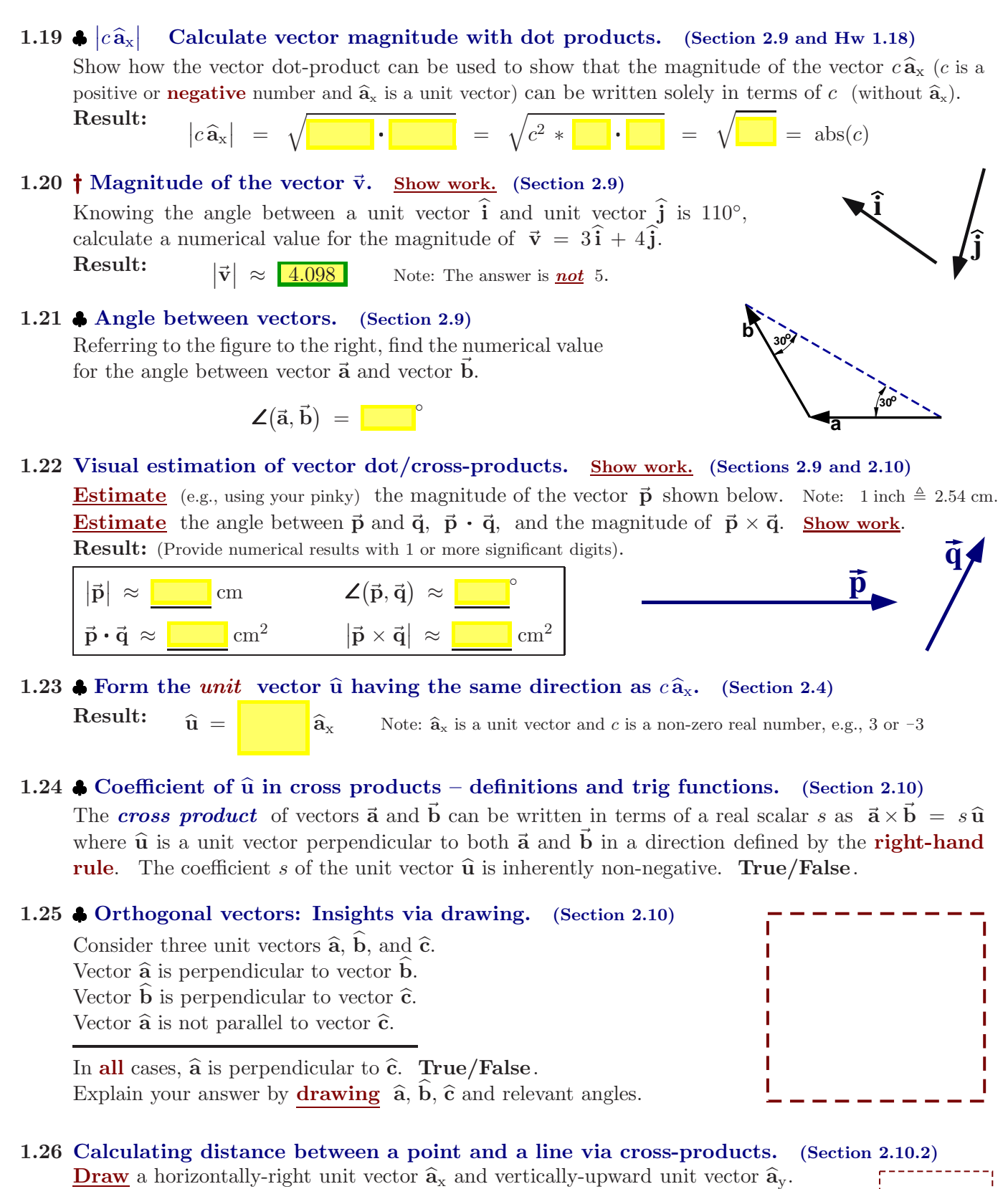

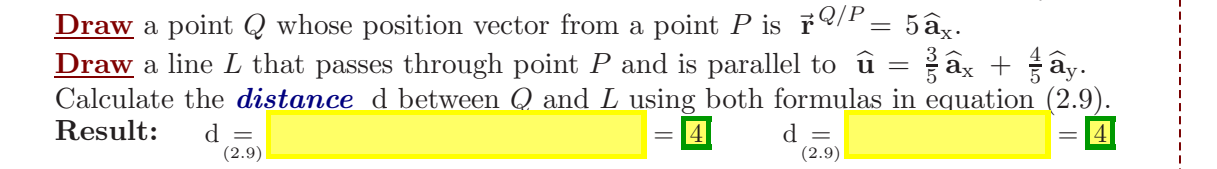

## **1.27** ♣ **Vector operations and units. (Chapter 2)**

Circle the vector operations below (scalar multiplication, addition, dot-product, etc.) that are **defined** for a position vector  $\vec{a}$  (with **units** of m) and a velocity vector  $\vec{b}$  (with **units** of  $\frac{m}{s}$ ).

> $-\vec{a}$  5**a**  $\vec{a}/5$   $\vec{a} + \vec{b}$   $\vec{a} \cdot \vec{b}$  $\vec{b}$  **a**  $\times$  **b**

## **1.28** ♣ **"Popular" vector operations. (Chapter 2)**

For each vector operation, provide its name and determine whether it produces a scalar or vector.

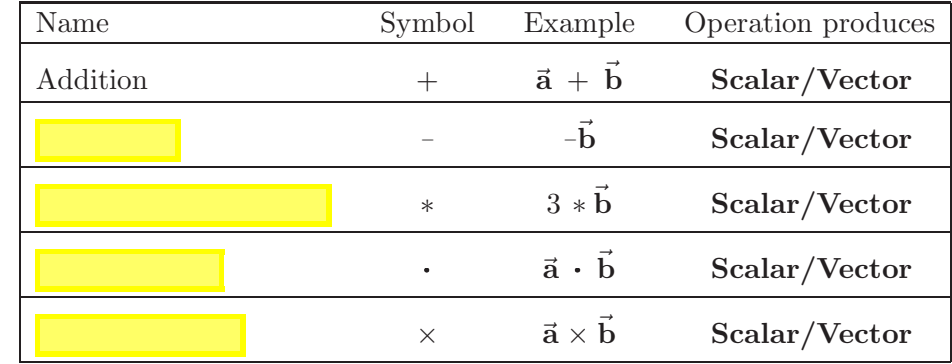

## **1.29** ♣ **Using vector identities to simplify expressions (refer to Homework 1.13).**

One reason to treat vectors as *basis-independent* quantities is to simplify vector expressions *without* resolving the vectors into orthogonal " $\vec{x}$ ,  $\vec{y}$ ,  $\vec{z}$ " or " $\vec{i}$ ,  $\vec{j}$ ,  $\vec{k}$ " components. Simplify the following vector expressions using various properties of dot-products and cross-products.

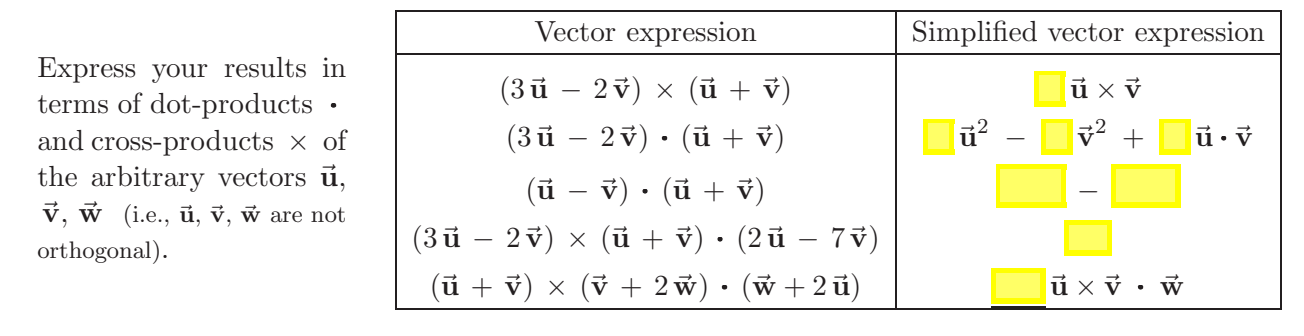

#### **1.30 Changing a vector equation to scalar equations. Show work. (Section 2.9.5)**

**Draw** three mutually orthogonal unit vectors  $\hat{\mathbf{p}}$ ,  $\hat{\mathbf{q}}$ ,  $\hat{\mathbf{r}}$ .

Use a vector operation (e.g., +, -,  $*$ ,  $\cdot$ ,  $\times$ ) to transform the following **vector** 

(a) equation into **one scalar** equation and subsequently solve the scalar equation.

$$
(2x-4)\ \hat{\mathbf{p}} = \vec{\mathbf{0}} \qquad \stackrel{??}{\Rightarrow} \qquad x = 2
$$

(b) Show *every* vector operation (e.g., +, −, ∗, · , or × ) that transforms the following **vector** equation into **three scalar** equations and subsequently solve the scalar equations for  $x, y, z$ .

Result:

\n
$$
(2x-4)\hat{p} + (3y-9)\hat{q} + (4z-16)\hat{r} = \vec{0}
$$
\n
$$
x = 2 \qquad y = 3 \qquad z = \blacksquare
$$

### **1.31** ♣ **Number of independent scalar equations from one vector equation. (Section 2.9.5)**

Consider the **vector** equation shown to the right that can be useful for static analyses of any system S.

Complete the blanks in the table to the right with **all** integers that could be equal to the number of *independent scalar* equations produced by the previous vector equation for any system S. Hint: See Homework 1.30 for ideas.

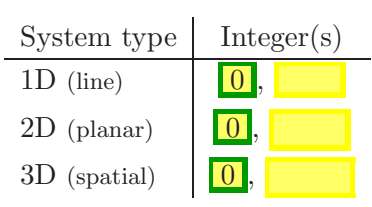

 $\vec{\mathrm{E}}$  $\vec{F}^S = \vec{0}$ 

Note: Regard 1D/linear as meaning  $\vec{F}^S$  can be expressed in terms of a single unit vector  $\hat{i}$ whereas  $2D$ /planar means  $\vec{F}^S$  can be expressed in terms of two non-parallel unit vectors  $\hat{i}$  and  $\hat{j}$ , and 3D/spatial means  $\vec{F}^S$  can be expressed in terms of three non-coplanar unit vectors  $\hat{i}$ ,  $\hat{j}$ ,  $\hat{k}$ .

# **1.32** ♣ **Vector concepts: Solving a vector equation (just circle true or false and fill-in the blank).**

Consider the following vector equation written in terms of the scalars  $x, y, z$ and three unique non-orthogonal *coplanar* unit vectors  $\hat{a}_1$ ,  $\hat{a}_2$ ,  $\hat{a}_3$ .

$$
(2x-4) \hat{a}_1 + (3y-9) \hat{a}_2 + (4z-16) \hat{a}_3 = \vec{0}
$$

The **unique** solution to this vector equation is  $x = 2$ ,  $y = 3$ ,  $z = 4$ . **True/False**.

**Explain:**  $\hat{\mathbf{a}}_2$  can be expressed in terms of  $\hat{\mathbf{a}}_1$  and  $\hat{\mathbf{a}}_3$  (i.e.,  $\hat{\mathbf{a}}_2$  is a linear combination of  $\hat{\mathbf{a}}_1$  and  $\hat{\mathbf{a}}_3$ ). Hence the vector equation produces linearly independent scalar equations.

#### **1.33** ♣ **A vector revolution in geometry. (Chapter 2)**

The relatively new invention of vectors (Gibbs  $\approx 1900$  AD) has revolutionized Euclidean geometry (Euclid  $\approx 300$  BC). For each geometrical quantity below, circle the vector operation(s) (either the dot-product, cross-product, or both) that is *most* useful for their calculation.

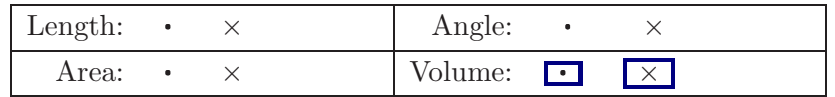

#### **1.34** † **Microphone cable lengths (non-orthogonal walls) "It's just geometry". Show work.**

A microphone  $Q$  is attached to three pegs  $A, B, C$  by three cables. Knowing the peg locations, microphone location, and the angle  $\theta$  between the vertical walls, express  $L_A$ ,  $L_B$ ,  $L_C$  solely in terms of numbers and  $\theta$ . Next, complete the table by calculating  $L_B$  when  $\theta = 120^\circ$ .

Hint: To do this **efficiently**, use only unit vectors  $\hat{\mathbf{u}}, \hat{\mathbf{v}}, \hat{\mathbf{w}}$ , and do **<u>not</u>** introduce an **orthogonal** set of unit vectors. Hint: Use the distributive property of the vector dot-product as shown in Section 2.9.1 and Homework 2.4.

Note: Synthesis problems are difficult. Engineers solve problems. Think, talk, draw, sleep, walk, get help, . . .

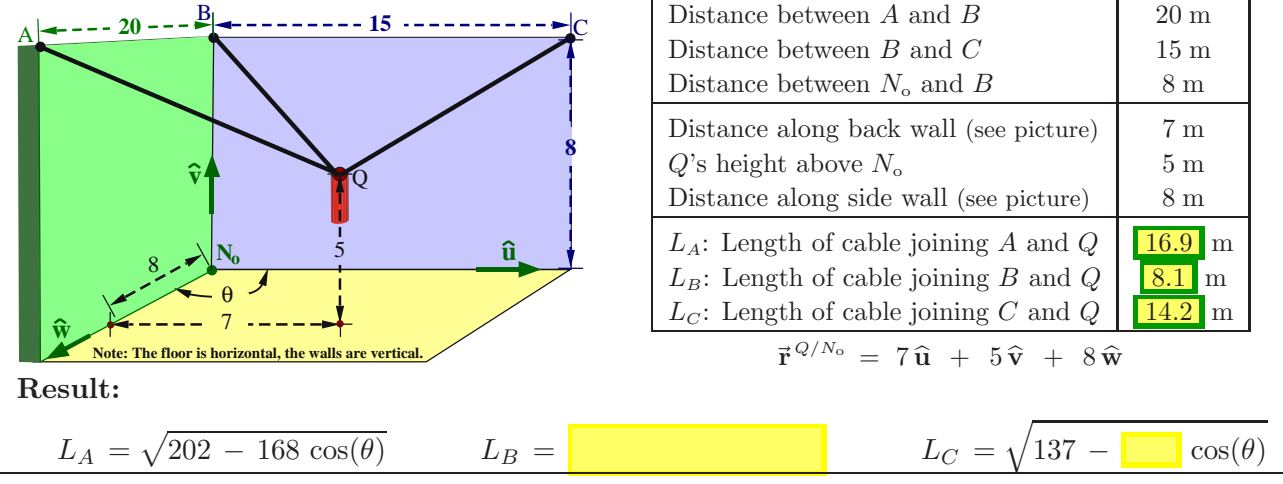

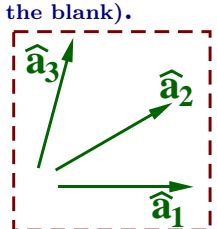